# **UNIVERSIDAD TECNOLÓGICA CENTROAMERICANA UNITEC**

## **FACULTAD DE CIENCIAS ADMINISTRATIVAS Y SOCIALES**

# **INFORME DE PRÁCTICA PROFESIONAL AMV VENTURES LLC**

**SUSTENTADO POR:**

 **ISABELLA SEGEBRE ZAGHMOUT 21751034**

# **PREVIA INVESTIDURA AL TÍTULO DE**

## **LICENCIATURA EN RELACIONES INTERNACIONALES**

**ASESOR DE PRÁCTICA PROFESIONAL:**

**CLAUDETTE ANGELU CUBERO GONZALEZ**

SAN PEDRO SULA, CORTÉS **HONDURAS, C. A.** 

**FECHA: SEPTIEMBRE 2021**

# ÍNDICE

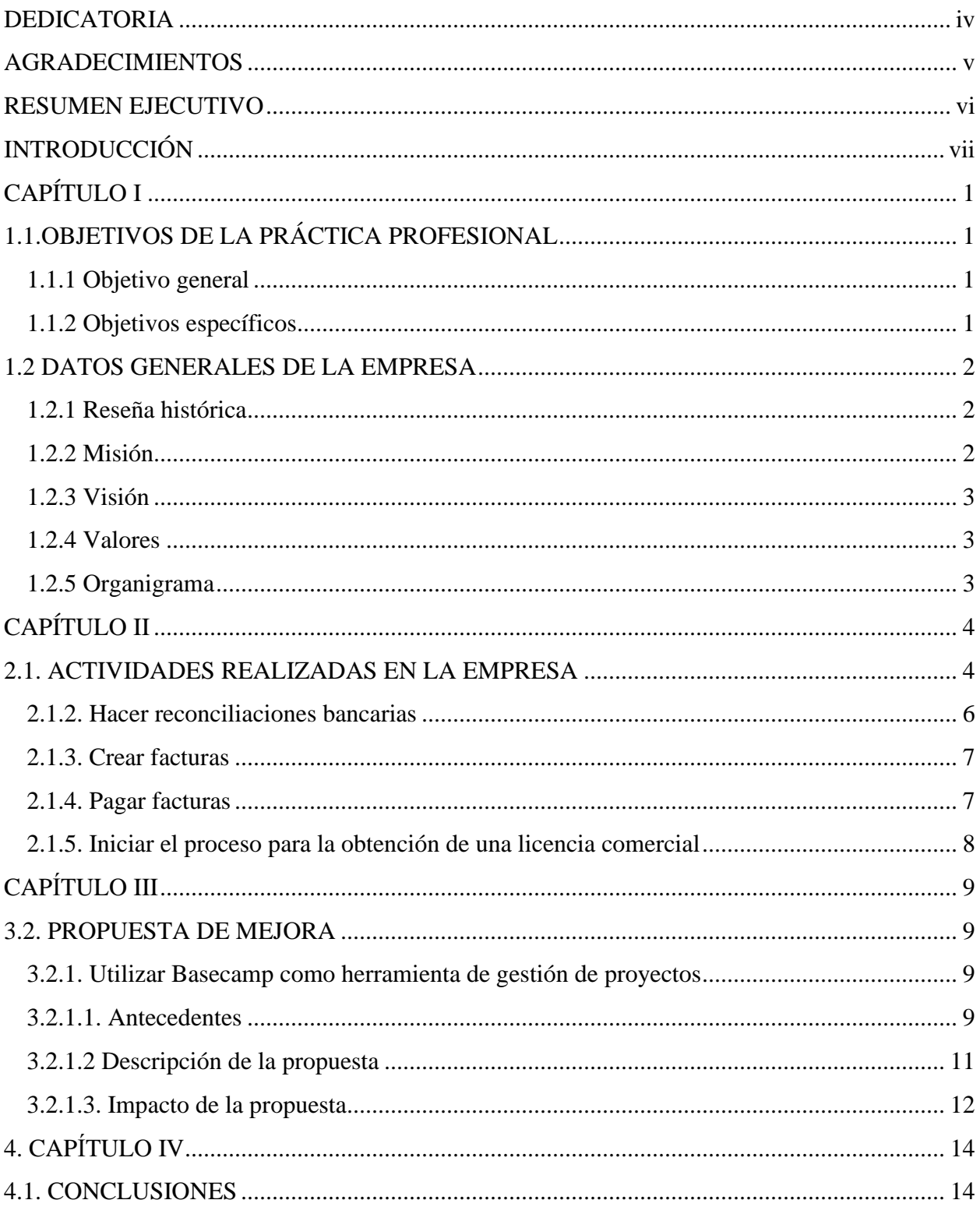

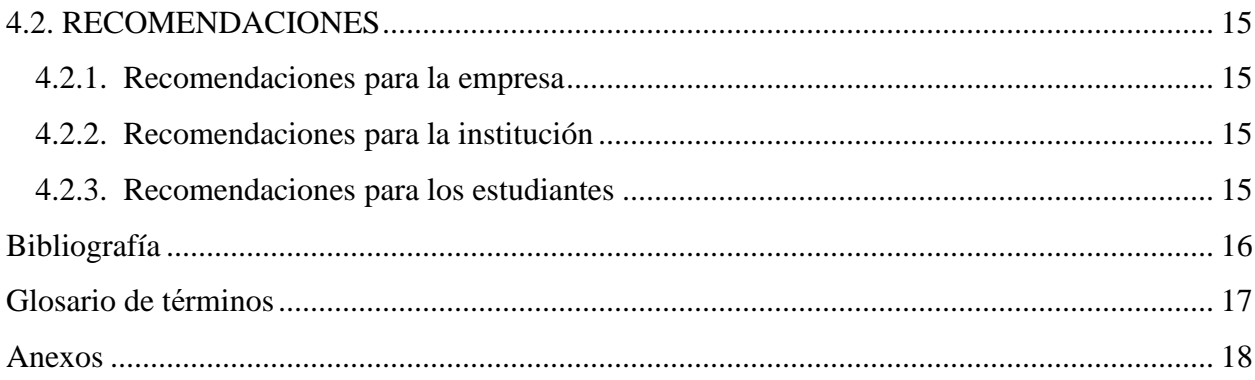

# **ÍNDICE DE TABLAS Y FIGURAS**

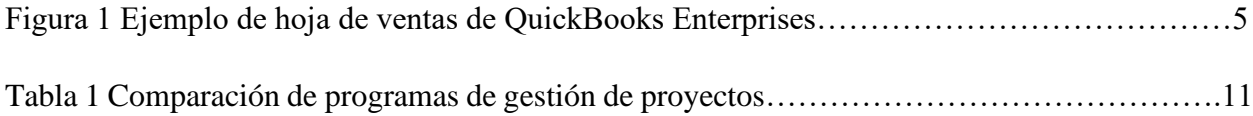

# <span id="page-4-0"></span>**DEDICATORIA**

La realización de esta práctica profesional en el extranjero difícilmente habría sido posible sin la ayuda y guía de Dios y mi familia. Agradezco a Dios por darme sabiduría, entendimiento y paciencia. Agradezco a mis padres, Jorge y Rula; y, a mis hermanos, Juan y Viviana por apoyarme y ayudarme a mantenerme consistente hasta lograr mis metas. Dedico de igual manera este logro a mi tío, Mikel, por patrocinar mi estancia durante la práctica.

# <span id="page-5-0"></span>**AGRADECIMIENTOS**

Agradezco a la Universidad Tecnológica Centroamericana, UNITEC por tan enorme educación brindada previa a la obtención de mi licenciatura en Relaciones Internacionales. Aprecio a mis docentes y colegas, con quienes logré obtener una enseñanza única de cada uno. Agradezco profundamente a mi coordinadora de carrera, la licenciada Claudette Cubero y a la licenciada Leyli Corea por instruirme para lograr hacer mi práctica profesional en el extranjero.

### <span id="page-6-0"></span>**RESUMEN EJECUTIVO**

AMV Ventures LLC es una empresa comercial dedicada a la industria de franquicias. Los restaurantes que conforman AMV Ventures son: Northville Sports Den, Cinnabon, Mrs. Fields, Leo's Coney Island y Sweet Factory. Los restaurantes en donde se trabajará a lo largo de la práctica profesional son Northville Sports Den y Cinnabon en las áreas de contabilidad y licenciamiento. En el área de contabilidad, se utilizan diversos programas para analizar datos y estadísticas, así como para mantener un orden y resumen de las ventas diarias y mensuales. Los programas más utilizados en la empresa por el área de contabilidad son: Quickbooks, SpotOn y Revelup. Quickbooks es una herramienta que ordena la información contable de la empresa y la registra en tiempo real de cualquier movimiento. Estos programas generan reportes contables de las finanzas de cada franquicia.

En el área de licenciamiento, se debe mantener contacto con el departamento de licencias y asuntos regulatorios de Michigan, LARA, y enviar los documentos que requieran para obtener una licencia de franquicia. Obtener una licencia comercial para operar en un local puede tardar aproximadamente un mes, sin contar el tiempo en donde se tengan que arreglar errores, los cuales son cinco días. Para obtener una licencia, se deben seguir las regulaciones especificas que la ciudad tenga para cada ubicación. LARA mantiene un contacto cercano con la empresa para obtener mas información personal y profesional acerca de los operarios de AMV Ventures LLC.

El objetivo general de esta práctica profesional es el adquirir conocimiento y generar propuestas de mejora en la empresa. Debido a que la empresa ha crecido alrededor de un 35% en tan solo el presente año, 2021, AMV Ventures LLC tuvo la necesidad de agrandar su equipo de trabajo. De ser una pequeña empresa de 10 operarios, AMV Ventures LLC pasó a contar con 25 líderes entusiastas y 6 nuevas ubicaciones de locales. (AMV Ventures LLC, 2019) AMV Ventures LLC no cuenta con un gestor de proyectos y tareas. Implementar un sistema en donde los operarios de cada departamento se puedan comunicar, organizar y dividir su trabajo es un punto de mejora para la empresa. De esta manera, se ahorrará tiempo y se evitarán fallas en el cumplimiento de trabajos.

# <span id="page-7-0"></span>**INTRODUCCIÓN**

La empresa en donde se realizará la práctica profesional como requisito previo para la obtención de la licenciatura en Relaciones Internacionales es AMV Ventures LLC, en Michigan, Estados Unidos. Se trabajará en los departamentos de contabilidad y licenciamiento, en donde se analizarán los datos de las ventas diarias para cada franquicia y los requisitos para obtener una licencia y comprar más franquicias. La práctica profesional tiene una duración total de 10 semanas, iniciando el 19 de julio de 2021 y culminando el 29 de septiembre del mismo año.

En el primer capítulo de este informe de práctica profesional se encontrarán los objetivos de la práctica profesional y los datos generales de la empresa tales como su misión, visión, valores, una breve reseña histórica y un organigrama de los principales departamentos y sus encargados. Uno de los objetivos de la practica profesional es identificar puntos de mejora en la empresa. AMV Ventures LLC es una empresa que nació en 2008 para enfocarse principalmente al servicio de calidad en la industria de restaurantes.

El capítulo dos contiene una explicación de las actividades realizadas en la práctica profesional. Entre estas tareas destacan las de contabilidad y las de licenciamiento. En este informe se detallarán las actividades realizadas para lograr mantener un orden de las ventas, perdidas, ganancias, entradas y salidas para cada franquicia. De igual manera, se describirán brevemente los programas utilizados para mantener este orden. La obtención de licencias para abrir franquicias en nuevas ubicaciones es un proceso que requiere de varias formalidades con las ciudades de Michigan.

El capítulo tres presenta propuestas de mejora para AMV Ventures LLC. Debido a que esta es una industria de rápido crecimiento, AMV Ventures LLC busca maneras de adaptarse a los cambios e innovar. Durante la practica profesional se presentarán puntos de mejora en las áreas de trabajo para que estas puedan ser implementadas.

# **CAPÍTULO I**

# <span id="page-8-1"></span><span id="page-8-0"></span>**1.1. OBJETIVOS DE LA PRÁCTICA PROFESIONAL**

## <span id="page-8-2"></span>**1.1.1 Objetivo general**

• Realizar un buen desempeño en el desarrollo de actividades aplicando conocimientos adquiridos durante la práctica profesional en AMV Ventures LLC.

## <span id="page-8-3"></span>**1.1.2 Objetivos específicos**

- Demostrar disciplina y esfuerzo en el cumplimiento de las funciones asignadas.
- Reforzar los valores de responsabilidad y ética profesional para un mejor rendimiento en las tareas solicitadas.
- Proponer la implementación de un sistema que ayude a los empleados a dividir quién realizará las actividades dentro de los departamentos de contabilidad y licenciamiento.

### <span id="page-9-1"></span><span id="page-9-0"></span>**1.2 DATOS GENERALES DE LA EMPRESA**

#### **1.2.1 Reseña histórica**

En 2008, Gus fundó Raymond Christopher Enterprises, que lleva el nombre de sus dos hijos mayores. Raymond Christopher Enterprises es una empresa comercial dedicada al servicio de calidad en el comercio electrónico, finanzas y bienes raíces. En ese mismo año, Raymond Christopher Enterprises creó AMV Ventures LLC para introducir franquicias de la industria alimenticia al creciente mercado norteamericano.

AMV Ventures LLC es una empresa dedicada a la industria de franquicias. AMV Ventures LLC fue fundada por Gus Shukeireh, un emprendedor ambicioso que ha estado trabajando desde 1995 para innovar las marcas de su empresa mediante el desarrollo de una estrategia comercial orientada a la familia. AMV Ventures LLC se convirtió en la franquicia más exitosa de las franquicias Mrs. Fields Cookies y Pretzel Time Pretzels en Michigan y Florida. (AMV Ventures LLC, 2019)

Inicialmente, AMV Ventures LLC compró seis ubicaciones de Cinnabon en Michigan y luego compró de inmediato ubicaciones adicionales en Indiana e Illinois. La compañía creció a más de 30 ubicaciones en todo el país en dos años. Desde entonces, Gus ha ampliado AMV Ventures LLC para incluir Cinnabon, Mrs Fields Cookies, tiendas de dulces Sweet Factory, así como restaurantes y bares deportivos tales como The Northville Sports Den y Leo's Coney Island. Hoy en día, la empresa está trabajando para expandir sus marcas actuales, así como el desarrollo de nuevas marcas, y está operando en 14 estados de todo el país en centros comerciales, aeropuertos y muchos otros medios. (AMV Ventures LLC, 2019)

#### **1.2.2 Misión**

<span id="page-9-2"></span>Nuestra misión es ofrecer alimentos, productos y bebidas especiales de fama mundial. Buscamos proveer un servicio excepcional de calidad que esté disponible para tantos huéspedes como sea posible, adquirir nuevas ubicaciones y expandir las actuales.

#### **1.2.3 Visión**

<span id="page-10-0"></span>Permanecer como un líder en la industria alimenticia ofreciendo bebidas y comida fresca a la mayor cantidad de clientes posible.

#### <span id="page-10-1"></span>**1.2.4 Valores**

- Liderazgo
- **Determinación**
- Colaboración
- Pasión
- Calidad

#### <span id="page-10-2"></span>**1.2.5 Organigrama**

La empresa AMV Ventures LLC divide sus labores en nueve departamentos principales los cuales son: gerencia, contabilidad, ventas, recursos humanos, licenciamiento, administración y desarrollo de proyectos, seguridad, administración y logística, y derecho. Durante la práctica profesional, se desempeñó mayormente en los departamentos de contabilidad y licenciamiento, participando también en la administración y logística de la empresa. El trabajo fue asignado por el encargado de cada departamento y supervisado en equipo.

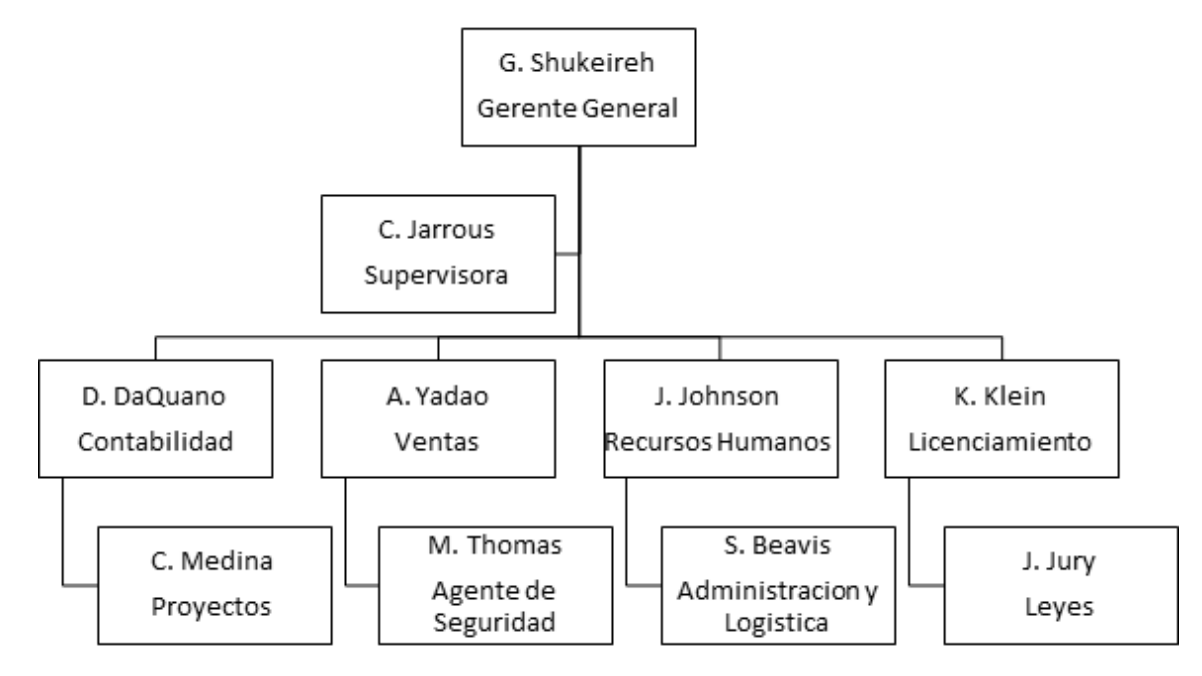

(AMV Ventures LLC, 2019)

# **CAPÍTULO II**

## <span id="page-11-1"></span><span id="page-11-0"></span>**2.1. ACTIVIDADES REALIZADAS EN LA EMPRESA**

El área de trabajo en AMV Ventures LLC es amplia, ordenada y multifacética. Las actividades de este apartado se presentan conforme al orden en la rotación de puestos en las áreas de contabilidad y licenciamiento durante la práctica profesional. Mantener un análisis contable claro en AMV Ventures LLC consiste en verificar que toda la información contable (montos, ventas, declaraciones bancarias, depósitos, etc.) resulte visible y lógica en los cobros, pagos y gastos de la empresa. El área de contabilidad se divide en dos departamentos: cuentas por cobrar y cuentas por pagar. Durante la práctica profesional, se trabajó en varias actividades que se detallarán posteriormente tales como: mantener un registro de las ventas diarias para cada local, hacer reconciliaciones bancarias, crear facturas y realizar pagos una vez el cliente haga su depósito en el banco. Cuando un cliente hace un depósito en el banco se trata de las ventas en grandes cantidades.

Posteriormente, se presentarán las funciones de contabilidad y licenciamiento. Obtener una licencia para abrir una nueva franquicia es un proceso delicado que requiere de mucha comunicación con la ciudad en donde se quiere operar. Una vez obtenida una licencia comercial, la información del local se añade a las hojas contables para mantener un orden de las ventas y gastos de este. Cabe mencionar que las únicas empresas en las que se trabajará en estas áreas de trabajo son: Northville Sports Den y Cinnabon (en todas sus ubicaciones).

#### **2.1.1. Registrar las ventas diarias totales en QuickBooks**

La primera tarea de la práctica profesional fue mantener un registro de las ventas diarias que se generaron en cada franquicia. Registrar las ventas diarias totales de las franquicias consistió en anotar en una hoja electrónica todos los movimientos que se generaron a partir de las ventas que produjeron las franquicias. Estos movimientos pueden incluir las ventas de comida, bebidas, tarjetas de consumo, promociones, descuentos, pagos en efectivo y/o tarjeta y el efectivo en corto. Mantener un registro de ventas claro y organizado permite reconocer datos exactos de qué, y cuanto se vende, así como evaluar las ganancias y pérdidas diarias. Los datos extraídos de cada franquicia se registraron en QuickBooks Enterprises. Sin embargo, Northville Sports Den recopila sus datos de SpotOn mientras que Cinnabon utiliza RevelUp Systems. La manera de registrar las

ventas en QuickBooks para cada local es similar, pero debido a que se extraen los datos de diferentes programas, el procedimiento no es el mismo. Durante esta fase, el primer paso fue ingresar a QuickBooks y seleccionar la franquicia en la cual se quiere trabajar. Al ingresar a la cuenta de Northville Sports Den, se seleccionó la opción de "listas de transacciones memorizadas" y se ingresaron los datos en la hoja que se abre automáticamente. Debido a que durante la práctica profesional se registraron las ventas diarias, se cuidó de que la fecha ingresada en el reporte de QuickBooks para memorizar las ventas sea de un día laboral entero en específico. La cuenta en la que se deposita es "efectivo en el banco". La hoja de ventas de QuickBooks se divide de la siguiente manera:

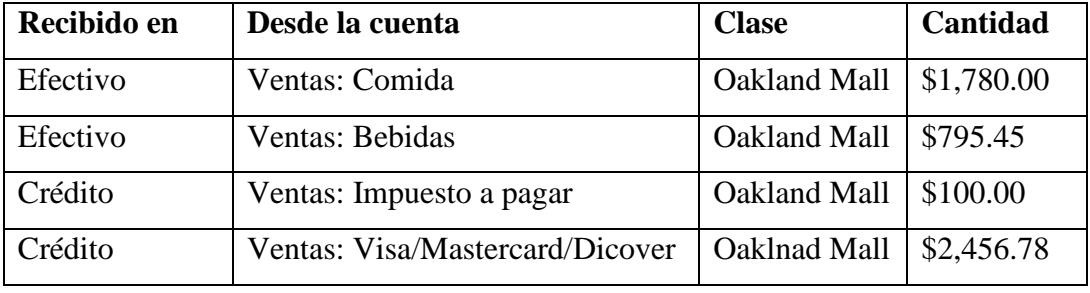

Figura 1 Ejemplo de hoja de ventas de QuickBooks Enterprises

#### *Fuente: Elaboración Propia*

La información actual expuesta en SpotOn se inserta en QuickBooks tal y como se ilustra en el cuadro del ejemplo anterior. Desde la aplicación de SpotOn, se extrae la información de las ventas en efectivo y se inserta en QuickBooks. La información financiera que provee SpotOn es de los siguientes artículos: comidas, bebidas, licores, cervezas, vinos, eventos especiales, descuentos, tarjetas de consumo, efectivo, tarjetas de crédito, propina e impuestos a pagar. Las tarjetas de crédito y de consumo, así como los descuentos se insertan con un signo negativo ya que después de insertar el efectivo, se registra en otra ventanilla la información de las tarjetas de crédito únicamente. Las ventas realizadas con tarjetas de consumo y los descuentos no se consideran como ganancias.

Las ventas de Cinnabon se registraron en QuickBooks desde otra plataforma, RevelUp Systems. Al ingresar a RevelUp, lo primero que se hizo fue filtrar la información contable por local. Por ejemplo, se seleccionaba el local de Cinnabon en un centro comercial y se filtraba por la fecha para la cual se querían registrar las ventas. En los reportes de RevelUp aparecen las operaciones del día. A diferencia de SpotOn, RevelUp solamente registra el total de las ventas

diarias para todos los artículos juntos (ventas netas), no para cada tipo de bebida o artículo en especifico. Las ventas de bebidas y cinnabons juntos se ponen en QuickBooks como: "Ventas: Comida" en el tipo de cuenta. En otra sección de RevelUp aparece el resumen de las ventas pagadas con tarjeta de crédito y en efectivo. En QuickBooks se hace un reporte para cada forma de pago. También se inserta el monto de cualquier tarjeta de consumo utilizada por el cliente, así como las compras hechas a través de terceros tales como: Door Dash, EzCater y GrubHub. En caso de que el subtotal de QuickBooks no coincida con el subtotal del resumen de efectivo de RevelUp, la diferencia del monto faltante para que ambos coincidan se registra como "efectivo en sobre o en corto", dependiendo el caso.

#### <span id="page-13-0"></span>**2.1.2. Hacer reconciliaciones bancarias**

La segunda actividad de la práctica profesional fue hacer las reconciliaciones bancarias. AMV Ventures LLC utiliza la reconciliación para evitar errores en el balance de sus cuentas financieras. Las cuentas de efectivo y de tarjetas de crédito se reconcilian al final de cada mes. Hacer reconciliaciones en AMV Ventures LLC consistió en comparar un extracto bancario con el registro interno de cobros y desembolsos de la empresa. El registro interno se mantiene en la plataforma QuickBooks. AMV Ventures LLC tiene una cuenta en el banco Level One Bank para cada local de Cinnabon y de Northville Sports Den. Por ejemplo, existe una cuenta de banco en Level One Bank solamente para pagos y cobros de Cinnabon en Oakland Mall y otra diferente e independiente para Cinnabon en Great Lakes Mall; es decir, si en diez centros comerciales hay locales de Cinnabon, se abrirán diez cuentas diferentes en el banco.

AMV Ventures LLC mantiene un registro de sus cuentas financieras en QuickBooks ya que esta plataforma mantiene un respaldo de todas las cantidades que se depositan en el banco con su descripción. La siguiente tarea de la práctica profesional fue ingresar al banco y verificar que los pagos visibles en las cuentas coincidieran con el monto que aparecía en QuickBooks. Las reconciliaciones se hicieron para verificar que los depósitos de tarjeta de crédito y efectivo hechos en el banco sean los mismos registrados manualmente por el equipo de contabilidad en QuickBooks. Las reconciliaciones se realizaron de la siguiente manera:

- 1. Ingresar a QuickBooks seleccionando de la lista el local que se quiere reconciliar
- 2. Filtrar los depósitos por mes y verificar que los montos sean los mismos que se ingresaron en el banco

3. En caso de que un depósito hecho en el banco no se haya encontrado en QuickBooks, se procedió a buscar por qué no aparecía. Muchas veces los errores se encontraban en diferentes montos ingresados en una compra, errores de dedo de la oficina, errores del banco o depósitos que se hayan hecho en un determinado mes, pero sean visualizados en el banco hasta el mes siguiente.

Los depósitos por compras hechas con tarjetas de crédito y efectivo fue lo que más se reconcilió durante la practica profesional. Otras reconciliaciones incluyeron la compra de inventario mensual hechas para cada local y el pago a los proveedores. Las reconciliaciones mensuales fueron exitosas cuando los montos y fechas de depósito coincidían en el banco y en QuickBooks.

#### <span id="page-14-0"></span>**2.1.3. Crear facturas**

Debido a que la empresa realiza eventos especiales, los clientes tienen la opción de celebrar en uno de sus restaurantes o bien pedir comida para llevar. Para eventos tales como fiestas, reservaciones, almuerzos y cenas especiales o bodas, los restaurantes emiten facturas. La tercera tarea de la práctica profesional fue crear facturas. Los pedidos que realizan los clientes aparecen en RevelUp Systems. Desde esta plataforma financiera se anota el pedido en QuickBooks para crear una factura. En contabilidad siempre se trabaja en las órdenes del día anterior. En la página de inicio de QuickBooks se seleccionó la opción de "crear factura" y se insertaron los datos de: nombre del cliente, dirección de envió de la factura, fecha, artículo, cantidad, precio y descripción.

#### <span id="page-14-1"></span>**2.1.4. Pagar facturas**

Las facturas de los clientes de AMV Ventures LLC se pagan una vez a la semana. Generalmente, los miércoles se reúnen todas las facturas y se pagan. Cuando el cliente procedía a depositar en el banco el monto de la factura que AMV Ventures LLC le generó, la siguiente tarea fue indicar en las hojas contables internas de la empresa que esa factura ya fue pagada por el cliente. Esta tarea se hace para mantener un orden en las finanzas de cada franquicia. La manera en la que se pagaron las facturas fue la siguiente: primeramente, se ingresó a Level One Bank, seleccionando la cuenta bancaria de la franquicia. Luego, se revisa si fue una transferencia, un cheque, o un pago en efectivo. Al abrir la factura que se creó en QuickBooks, se seleccionó la opción de "pagar factura", indicando la forma de pago, el monto depositado en el banco, la cuenta en la cual se depositó, la fecha y el nombre del cliente.

#### <span id="page-15-0"></span>**2.1.5. Iniciar el proceso para la obtención de una licencia comercial**

Una licencia comercial es un permiso que le permite a una empresa operar dentro de una jurisdicción especifica. AMV Ventures LLC tiene una licencia comercial para cada local en cada ciudad en donde opera. Usualmente, cada ciudad tiene restricciones diferentes. Durante la práctica profesional, se asistió en el proceso de licenciamiento. El proceso para obtener una licencia comercial varia en cada caso. Los pasos que generalmente se siguen para obtener una licencia comercial son los siguientes:

- Ingresar a la página principal de LARA Departamento de Licencias y Asuntos Regulatorios. En este sitio web se encuentran los formularios que se deben llenar y se habilita un espacio para subir electrónicamente todos los documentos requeridos.
- Llenar y enviar una solicitud de pre-cualificación, con un costo de \$500 no reembolsables.
- Una vez aprobada la pre-recualificación, se procede a subir la información personal de el o los propietarios y socios comerciales (historial criminal, firmas, identidades de propietarios y sus cónyuges, historial de pago de impuestos, atestaciones, cartas de promesa, extractos bancarios, etc.).

Si la información que se envía a la ciudad no es suficiente o no es la correcta, AMV Ventures LLC tiene cinco días hábiles para corregir cualquier error. La ciudad puede imponer restricciones adicionales en cuanto a la apariencia del local, estructura, entre otros aspectos.

# **CAPÍTULO III**

## <span id="page-16-1"></span><span id="page-16-0"></span>**3.2. PROPUESTA DE MEJORA**

#### <span id="page-16-2"></span>**3.2.1. Utilizar Basecamp como herramienta de gestión de proyectos**

#### <span id="page-16-3"></span>**3.2.1.1. Antecedentes**

AMV Ventures LLC tiene una excelente comunicación. Esta habilidad que comparte el equipo de trabajo puede ser potenciada y utilizada para mejorar otros aspectos dentro de la empresa. Cada departamento se conforma por un líder de equipo y sus integrantes. Usualmente, los integrantes de cada equipo se comunican en persona o mediante un chat grupal. Sin embargo, la empresa necesita más que solo mensajería. En múltiples ocasiones, el departamento de contabilidad no supo cómo dividirse el trabajo solicitado. La contabilidad es tan amplia y puede tener tantos inconvenientes, que el equipo tiene la necesidad de hacerse preguntas entre sí, enviarse documentos y hacerle saber a los demás integrantes cuales son las tareas terminadas y pendientes. Además, la empresa mantiene un registro de los oficios que hizo cada empleado. Estos oficios pueden pasar de una persona a otra con el paso de los días, por lo que se necesita saber quién entregó el resultado final. En cuanto al departamento de licenciamiento, este debe respetar las fechas límites de entrega, ya que se trabaja unilateralmente con la ciudad que solicita documentos específicos. El equipo de licenciamiento ha entregado solicitudes tardías debido a la falta de organización y entendimiento entre los integrantes de este departamento.

En una semana, más de siete mil empresas optaron por incluir a Basecamp como gestor de tareas empresariales para simplificar el trabajo y el flujo de información haciendo que los días laborales sean más eficaces. [\(Albarrán, 2016\)](https://www.appvizer.es/revista/organizacion-planificacion/gestion-proyectos/programas-de-gestion-de-empresas-mas-utilizados-2021) Por lo mencionado anteriormente, es conveniente implementar una mejora en el proceso de comunicación y repartición de tareas e información dentro de la empresa. En la tabla inferior, se encontrará una comparación de programas de gestión de proyectos, resaltando a Basecamp como el mejor para satisfacer las necesidades de la empresa.

![](_page_17_Picture_351.jpeg)

tiempo. Resume los proyectos y crea una ruta crítica. (*Microsoft Project,*  2021)

Las listas adicionales se deben crear manualmente y no se sabe quién lo está trabajando. No incluye chats ni incorpora otras aplicaciones.

#### Tabla 1 Comparación de programas de gestión de proyectos

#### *Fuente: Elaboración Propia*

Basecamp es la aplicación ideal para lo que los empleados de AMV Ventures LLC necesitan. Basecamp tiene la función de integrar tareas de contabilidad y licenciamiento. Con \$99 mensuales, la empresa podrá ahorrar tiempo, lo que, a largo plazo, ahorra dinero. Si los formularios para obtener licencias comerciales se entregan antes, la empresa tendrá más tiempo para responder a cambios inesperados. Tener todos los formularios listos antes de la fecha límite también es ventajoso en que se puede mantener un orden en los oficios, se pueden abrir más franquicias y se podrá revisar la información por entregar y faltante. A corto plazo, el departamento de licenciamiento se verá en la necesidad de subir todos sus documentos a Basecamp, responder a preguntas frecuentes y dividir el trabajo entre los miembros del equipo. A largo plazo, el equipo ya sabrá donde encontrar los documentos e información que necesitan, al igual que las respuestas a sus dudas. En el área de contabilidad, las reconciliaciones bancarias se podrían terminar incluso antes de lo usual. De esta manera, los empleados aprovecharían su tiempo para empezar otras tareas contables que traen dinero más rápido a la empresa. Además, la información contable debe estar clara y al día para cuando los auditores tengan que revisarla. Las desventajas de Basecamp en realidad no afectan el uso que se le quiere dar a la aplicación.

Las empresas que mantienen un control interno de sus proyectos y los gestionan, maximizan su capacidad de la organización. Un programa como Basecamp ayuda a posibilitar respuestas a demandas y cambios frecuentes. La información está centralizada en un solo programa para que los miembros del equipo tengan acceso a la misma. (J. González, 2021)

#### <span id="page-18-0"></span>**3.2.1.2 Descripción de la propuesta**

Basecamp es una herramienta digital que permite organizar los proyectos de un equipo de trabajo. La aplicación provee la opción de un calendario, mensajería, asignación y repartición de tareas, gestión del tiempo y ficheros que se pueden compartir entre los miembros del equipo. (Albarrán, 2016) Basecamp permite que los proyectos puedan visualizarse de manera más fácil y agendar reuniones dentro del equipo de trabajo. González (2021) brinda algunas de las funciones de Basecamp:

- o Permite que los miembros de un equipo compartan archivos entre si
- o Asigna y reparte las tareas que se deben entregar
- o Planifica y modifica calendarios estableciendo fechas de entrega
- o El tablero de control cuenta con mensajería, una lista de tareas pendientes, calendario, archivos compartidos, chat grupal y preguntas frecuentes.
- o Muestra notificaciones, personalización de proyectos con los nombres, colores y etiquetas de preferencia.
- o Brinda informes actualizados acerca de las tareas pendientes con sus responsables y entregables del día; e,
- o Ilustra gráficos que permiten visualizar en qué punto se encuentra un proyecto.

El recurso por utilizar para el éxito en la aplicación de esta herramienta es principalmente la computadora, en donde miembros del equipo pueden mantener la aplicación abierta mientras trabajaban, compartiéndose entre sí archivos y mensajes. El costo de Basecamp es de \$99 dólares mensuales. (*Basecamp*, n.d.) Este costo es por grupo, permitiendo a varios miembros del equipo acceder a la plataforma al mismo tiempo. La metodología de aplicación es impartir talleres de socialización y demostración del programa, en donde se respondan consultas realizadas. El equipo de administración puede impartir una capacitación acerca de Basecamp y sus usos. Al finalizar la capacitación, el equipo de trabajo decidirá si está de acuerdo en utilizar Basecamp como herramienta para la gestión de proyectos.

#### <span id="page-19-0"></span>**3.2.1.3. Impacto de la propuesta**

Los beneficios que AMV Ventures LLC puede obtener a partir de la implementación de Basecamp son los siguientes:

o La entrega de tareas será más rápida cuando el equipo de contabilidad se reparta el trabajo. Hacer reconciliaciones bancarias pasará de hacerse en una semana laboral a hacerse en aproximadamente tres días laborales mediante el trabajo en equipo. La reducción de días que toma hacer reconciliaciones bancarias recae en que los miembros del equipo necesitan ayuda e información adicional para proceder y finalizar las reconciliaciones. Ese tiempo ahorrado se puede aprovechar en otras tareas.

- o Cada departamento puede gestionar un Basecamp Project diferente, lo cual les permitirá que cada departamento comunique sus necesidades sin interrumpir a los demás.
- o AMV Ventures LLC tendrá días laborales más eficientes debido a que cada miembro trabajará en función de los roles que desempeña y de acuerdo con lo establecido en el calendario.
- o Las solicitudes de licenciamiento se procesarían más rápido debido a la comunicación y repartición de formularios que se da mediante la plataforma Basecamp. Procesar las solicitudes más rápido supone responder a cambios de manera más eficiente; y, a largo plazo, lograr abrir más franquicias en ciudades que confían en un trabajo entregado responsablemente.
- o Las tareas de contabilidad estarían preparadas a tiempo para las auditorías internas que recibe AMV Ventures LLC.

En general, las tareas dentro de la empresa se pueden terminar más rápido y sin inconvenientes. Refiérase a anexos para visualizar un ejemplo de las funciones de Basecamp.

# **4. CAPÍTULO IV**

### <span id="page-21-1"></span><span id="page-21-0"></span>**4.1. CONCLUSIONES**

El desempeño de la práctica profesional fue satisfactorio y complementario a los conocimientos adquiridos durante la carrera universitaria. Aplicando responsabilidad, ética profesional y esfuerzo, se logró adquirir nuevas habilidades tales como el uso de programas empresariales y resolución de problemas.

Durante la práctica profesional, se cumplieron las funciones asignadas en el departamento de contabilidad, apoyando a las demás áreas de trabajo de AMV Ventures LLC. En el departamento de contabilidad, se atendió al área de cuentas por cobrar; creando facturas, manteniendo un registro de las ventas y haciendo reconciliaciones bancarias para mantener un orden en las finanzas de la empresa.

Se propuso implementar el programa Basecamp, una herramienta digital que permite organizar los proyectos del equipo de trabajo. Con Basecamp, los equipos de contabilidad y licenciamiento de AMV Ventures LLC tendrán los beneficios de repartirse el trabajo, ayudarse y terminar las tareas mas rápido resultando de días laborales más eficientes.

## **4.2. RECOMENDACIONES**

#### <span id="page-22-1"></span><span id="page-22-0"></span>**4.2.1. Recomendaciones para la empresa**

Se recomienda a la empresa AMV Ventures LLC implementar la propuesta de mejora presentada para lograr días laborales más eficientes al reforzar el trabajo en equipo.

#### <span id="page-22-2"></span>**4.2.2. Recomendaciones para la institución**

Se recomienda a la Universidad Tecnológica Centroamericana UNITEC alentar y apoyar a los estudiantes a realizar su práctica profesional en el exterior para regresar a su país con habilidades y conocimientos nuevos que se puedan aplicar al entorno laboral nacional.

#### <span id="page-22-3"></span>**4.2.3. Recomendaciones para los estudiantes**

A los estudiantes de UNITEC que opten por realizar su practica profesional en AMV Ventures LLC, se les recomienda tener iniciativa para asistir en lo que la empresa necesite, incorporar conocimientos adquiridos durante su carrera universitaria y sobresalir aplicando valores propios en todas sus funciones.

### <span id="page-23-0"></span>**Bibliografía**

AMV Ventures LLC. (2019). *Raymond Christopher Enterprises*.<https://www.raychris.com/>

Albarrán, J. (2016). Basecamp, la mejor opción para gestionar proyectos para las pymes. In *SEOptimer*. https://www.seoptimer.com/es/blog/basecamp-la-mejor-opcion-paragestionar-proyectos/

*Basecamp*. (2021). https://basecamp.com/pricing

- Fried, J. (2015). *Launch: Basecamp 3*. Signal v. Noise. https://signalvnoise.com/posts/3968 launch-basecamp-3
- González, J. (2021). *La importancia de la Gestión de Proyectos / The importance of Project Management.*

https://www.projectmanagement.com/blog/blogPostingView.cfm?blogPostingID=30467 &thisPageURL=/blog-post/30467/La-importancia-de-la-Gesti-n-de-Proyectos---Theimportance-of-Project-Management-#\_=\_

- González, O. (2021). *Cuáles son los 3 programas de gestión de empresas más utilizados*. https://www.appvizer.es/revista/organizacion-planificacion/gestion-proyectos/programasde-gestion-de-empresas-mas-utilizados-2021
- *Microsoft Project ¿Qué es? Ventajas y desventajas*. (2021). Administrar Proyectos. https://administrarproyectos.com/que-es-microsoft-project/
- *Monday project management*. (2021). Monday.com. https://monday.com/projectmanagement/pricing
- *Monday.com reviews*. (2021). Trustradius.

https://www.trustradius.com/products/monday/reviews?qs=pros-and-cons *Trello*. (2021). Trello.com. https://trello.com/pricing

## <span id="page-24-0"></span>**Glosario de términos**

- Efectivo en sobre: es dinero que sobra y que, de acuerdo con la contabilidad de la empresa, no debería estar en la caja.
- Efectivo en corto: es dinero que falta para completar lo que indica la contabilidad; es decir, es el efectivo restante para completar el monto que se debe tener según los datos brindados.
- Hoja contable: es una herramienta que utiliza un contador para realizar su trabajo. Se considera un borrador de trabajo contable que permite hacer un resumen de las operaciones financieras de la empresa.
- Licencia comercial: es un permiso obligatorio que autoriza a una empresa operar dentro de una jurisdicción especifica.
- QuickBooks: es un sistema de contabilidad en línea que genera facturas digitales. Es una herramienta que facilita un seguimiento unificado de las finanzas de una empresa. Este software proporciona herramientas para administrar el inventario, llevar un seguimiento de las ventas, generar informes y ejecutar nóminas.
- Reconciliación bancaria: es el proceso de comparar los movimientos registrados en los libros internos de la empresa frente a los asentados en el estado de cuenta que el banco envía.
- RevelUp Systems: es una plataforma de punto de venta basada en la nube. Es un software que se utiliza para administrar el inventario y los clientes mediante el uso de análisis de datos. Rastrea el historial de pedidos, listas de clientes, resúmenes de pagos, cifras de ventas por hora, resúmenes de ventas y niveles de productos en tiempo real.
- SpotOn: es un programa de punto de venta para administrar las ventas diarias de un restaurante.

## <span id="page-25-0"></span>**Anexos**

Basecamp 3 para dividir el trabajo, chatear, establecer calendarios, organizar y compartir archivos; y, hacer anuncios al equipo.

![](_page_25_Picture_2.jpeg)

(Fried, 2015)